## **ΕΞΟΡΥΞΗ ΔΕΔΟΜΕΝΩΝ ΑΠΟ ΨΗΦΙΑΚΟ ΚΑΙ ΔΙΑΔΙΚΤΥΑΚΟ ΠΕΡΙΕΧΟΜΕΝΟ**

# **Βασικός Προγραμματισμός στο Λογισμικό Octave**

- Εντολή help στο command window: help .....
- Εντολή pkg list στο command window: Παραθέτει τα πακέτα της βιβλιοθήκης του Octave
- Εντολή pkg load name: Φορτώνει το πακέτο με όνομα name, π.χ. pkg load io
- Μαθηματικές Συναρτήσεις (Δεν χρειάζεται να κάνουμε load το πακέτο io)
	- ➢ abs(x) απόλυτος τιμή ή μέτρο μιγαδικού αριθμού x
	- ➢ exp(x) εκθετικό του x
	- ➢ sqrt(x) τετραγωνική ρίζα του x
	- ➢ log(x) φυσικός λογάριθμος (βάση e) του αριθμού x
	- ➢ log10(x) δεκαδικός λογάριθμος (βάση 10) του αριθμού x
	- $\triangleright$  cos(x) συνημίτονο του x όπου x σε rad
	- $\triangleright$  sin(x) ημίτονο του x όπου x σε rad
	- ➢ tan(x) εφαπτομένη του x όπου x σε rad
- Ύψωση σε δύναμη: x^y

# **Βασικός Προγραμματισμός στο Λογισμικό Octave**

#### **Εντολές Εισόδου-Εξόδου**

- Εντολή load
	- ➢ Φορτώνει (δηλ. διαβάζει) ένα αρχείο που έχει μορφή .txt
	- ➢ Λειτουργεί χωρίς να κάνουμε load το πακέτο io
- Εντολή xlsread
	- ➢ Διαβάζει ένα αρχείο τύπου excel με απευθείας καταχωρηθεί σε μεταβλητή πίνακα: x=xlsread('Data.xlsx')
	- ➢ Πρέπει να κάνουμε load το πακέτο io
- Εντολή save
	- ➢ Το επιθυμητό είναι να σώζουμε την δουλειά μας σε αρχεία
	- ➢ Η εντολή save κάνει ακριβώς αυτό
	- $\triangleright$  save('filene\_name.\*\*\*', 'x1', 'x2',.....,)
	- ➢ Μπορούμε να χρησιμοποιήσουμε και format…..

## **Βασικός Προγραμματισμός στο Λογισμικό Octave**

**Εντολές Εισόδου-Εξόδου: Παραδείγματα**

x=xlsread('Data.xlsx');  $y=x(:,1);$ save('y\_Data.txt','y');

Load x\_Data.txt; x=x\_Data;  $a=x(:,2);$ save('a\_Data.txt','a');

## **Βασικός Προγραμματισμός στο Λογισμικό Octave**

**Βασικές Εντολες if** (Condition)

#### **endif**

for  $i=1:N$ 

#### **endfor**

**while** (condition)

#### **endwhile**

Ευκλείδεια Απόσταση Μεταξύ Διανυσμάτων (Αριθμητικά Δεδομένα)

Δυσδιάστατος Χώρος

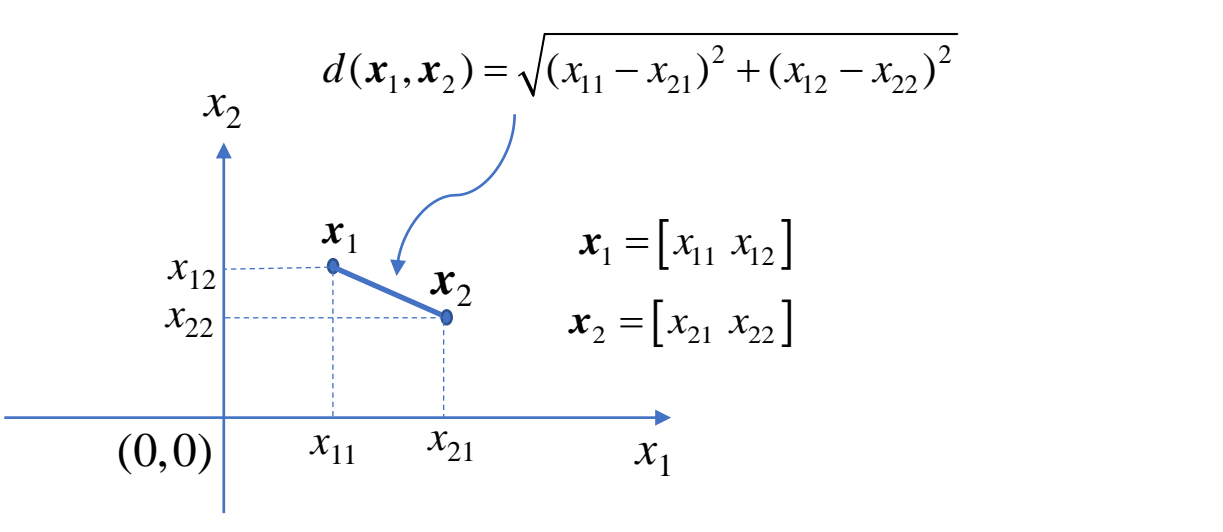

Ευκλείδεια Απόσταση Μεταξύ Διανυσμάτων (Αριθμητικά Δεδομένα)

Δυσδιάστατος Χώρος

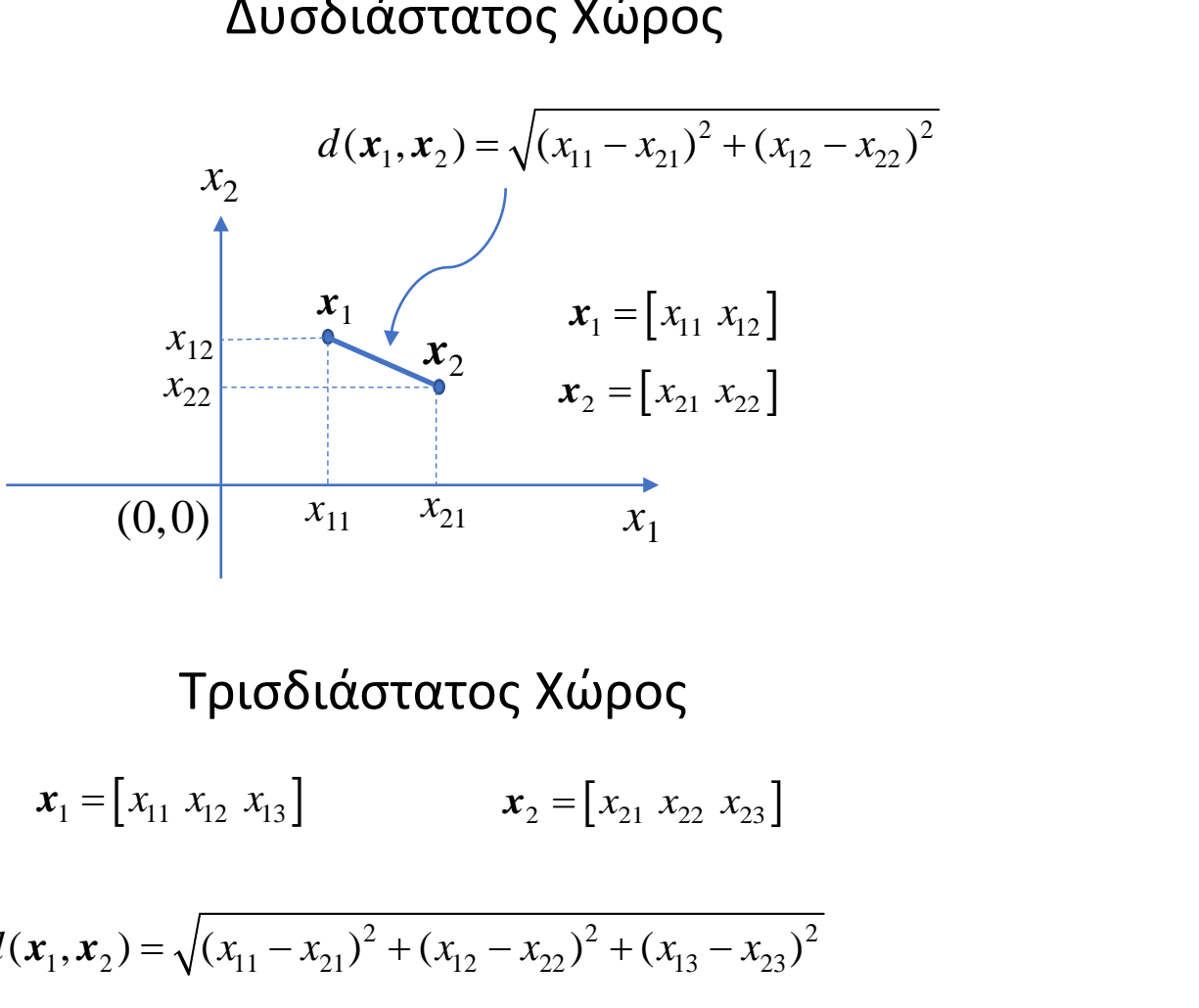

Τρισδιάστατος Χώρος

 $d(\mathbf{x}_1, \mathbf{x}_2) = \sqrt{(x_{11} - x_{21})^2 + (x_{12} - x_{22})^2 + (x_{13} - x_{23})^2}$ 

Ευκλείδεια Απόσταση Μεταξύ Διανυσμάτων (Αριθμητικά Δεδομένα)

Δυσδιάστατος Χώρος

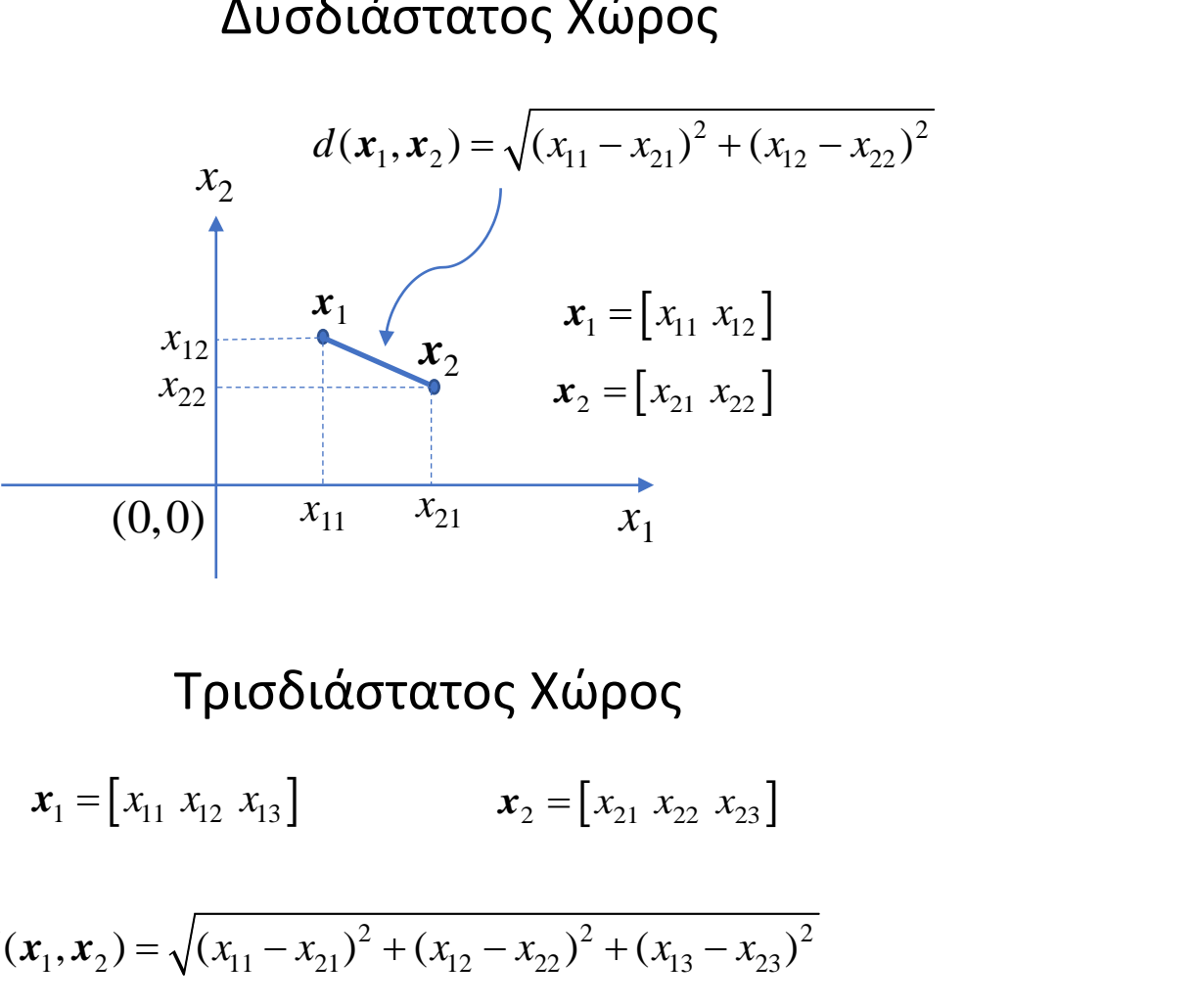

Τρισδιάστατος Χώρος

 $d(\mathbf{x}_1, \mathbf{x}_2) = \sqrt{(x_{11} - x_{21})^2 + (x_{12} - x_{22})^2 + (x_{13} - x_{23})^2}$ 

*p*-Διάστατος Χώρος

$$
\mathbf{x}_1 = \begin{bmatrix} x_{11} & x_{12} & \dots & x_{1p} \end{bmatrix} \qquad \qquad \mathbf{x}_2 = \begin{bmatrix} x_{21} & x_{22} & \dots & x_{2p} \end{bmatrix}
$$

$$
d(x_1, x_2) = \sqrt{(x_{11} - x_{21})^2 + (x_{12} - x_{22})^2 + ... + (x_{1p} - x_{2p})^2}
$$

$$
d(x_1, x_2) = \sqrt{\sum_{j=1}^{p} (x_{1j} - x_{2j})^2}
$$

 $x=[4 \ 5 \ 7 \ 9]$ 6 10 2 1];

 $D=0$ ; for  $j=1:4$  $D=D+(x(1,i)-x(2,i))^2$ ; end; D=sqrt(D);

### **Καλό Απόγευμα**